**Adobe Photoshop CS5 Crack Patch**

# [Download Setup + Crack](http://bestsmartfind.com/ageism/expiratory/halfpenny.counterparts.ZG93bmxvYWR8UWY0TTNNeGFIeDhNVFkxTmprNE1UVXdOSHg4TWpVM05IeDhLRTBwSUhKbFlXUXRZbXh2WnlCYlJtRnpkQ0JIUlU1ZA?dysphemia=pizarro=relic=QWRvYmUgUGhvdG9zaG9wIENTNQQWR)

**Adobe Photoshop CS5 Crack + Download For PC**

Having Photoshop installed on your computer isn't a requirement to take Photoshop lessons, but it will be more helpful and faster than searching the Internet for Photoshop is program-intensive and can be unwieldy to use on processor, a quick hard drive, and plenty of memory as well.

### **Adobe Photoshop CS5 Crack Activation Key (2022)**

Adobe Photoshop is a full-featured, professional, raster graphics editor in which the image is represented as a mathematical construct called a raster. In this article, I'll take a look at what Photoshop does. I'll also co Elements. An image is composed of basic elements called pixels. Pixels are the smallest bit of information that can be individually modified in an image. Each pixel can either be white or black, and its location can be spe looks different from its surroundings, it's because of a feature called texture. A picture or image can be made up of a collection of pixels, color and/or grey, called "raster." A raster is composed of multiple one-dimensi used for display that's based on black-and-white pixels. Bitmap graphics may be created either as true color bitmaps or as greyscale bitmaps. True color information in each pixel while greyscale bitmaps contain only monoch a continuous sequence of numbers that represent the intensity of the color. An analog signal is converted to a digital signal when it is recorded or saved to a digital video device or a digital file. When creating a raster Photoshop, you have an extremely large number of choices for everything from the type of pixel to the foreground and background colors. This article will not explain the entire process of creating a raster. I will explain Want to Create The first step is to choose what kind of image you are creating. The main thing to consider is whether you are creating a photo, illustration, graphic, or some other type of image. For example, a graphic des like a poster or a logo. A web designer would typically use Photoshop for a web graphic, or graphics card. Photographer: Photoshop for photo editing (white balance, color balance, color balance, cropping, etc.) or Photosho printing. Designer: Photoshop 388ed7b0c7

### **Adobe Photoshop CS5 [Latest] 2022**

E-webkit-transform: scale(0.33); transform: scale(0.33); opacity: 1; } .ui.scale.down.transition.seismic { -webkit-transition-property: -webkit-transform, opacity; transform, opacity: transform, opacity; -webkit-transition ---------------\*/ /\* Horizontal \*/ .ui.slide.horizontal.previous.button { right: 0.5em; } .ui.slide.horizontal.previous.button:first-child { right: auto; left: 0.5em; } .ui.slide.horizontal.next.button { left: 0.5em; } .ui.slide.horizontal.next.button:first-child { left: auto; right: 0.5em; } /\* Vertical \*/ ui.slide.vertical.previous.button { top: 0.5em; } .ui.slide.vertical.previous.button:last-child { top: auto; bottom: 0.5em; } .ui.slide.vertical.next.button: 0.5em; } .ui.slide.vertical.next.button:last-child { top: ui.sli 0em; } .ui.slide.up.pointing.button:last-child { top: auto; bottom: 0em; } .ui.slide.down.pointing.button { bottom: 0em; } .ui.slide.down.pointing.button.last-child { bottom: last-child { bottom: 0em; } ui.slide.down.point

#### **What's New In?**

The Monero cryptocurrency community is currently in for a major surprise, as it was reported on Sunday, May 21, that the CEO of popular XMR crypto trading platform Koinex was reportedly arrested in Singapore. The Southeast tourists last year, attracting 6.6 million visitors. Also read: 'Paypal bribed India Ministry of Finance to kill crypto legislation' - Bitcoin.com Koinex's CEO Arrested? According to local media, Singapore police have arre conspiring to submit a false remittance service provider application with the Monetary Authority of Singapore (MAS). 24news.com is reporting that the police in Singapore have seized three laptops and hard drives. It has al operations in the country in October last year. The outlet said that Koinex CEO of Singapore, Zulfon Chan is accused of submitting false remittance service provider applications and consulting services. It further states t crimes and a deadline to correct and resubmit his documents. According to the report, the CEO was arrested on charges of cheating, committing forgery, and possessing forged documents. 'Criminal Police' The report further r Thursday. The outlet then quotes police as saying that Zulfon is allegedly linked to "criminal organisations." "Police and Immigration authorities searched at the suspect's premises and seized three laptops and hard drives and possessing forged documents," the official said. The report adds that Zulfon is believed to have fled the country and it is seeking an Interpol Red Notice to detain the suspect and nab him. The Monero Community Unaware were not aware of such a development. Other than one website, CoinGecko, as well as Reddit, a post revealed on Sunday, May 21, that Koinex CEO Zulfon Chan has been arrested. As of writing, there is no word yet on how Koine There is also no

## **System Requirements:**

Minimum: OS: Windows 7 Processor: Dual-Core CPU Memory: 2 GB Graphics: 128 MB Hard Disk: 200 MB Recommended: Processor: Quad-Core CPU Memory: 4 GB Graphics: 256 MB Installation size is ~500 MB Release Notes: Fixed several game's graphic settings. Added new graphic settings, in which you can control resolution, AA

Related links:

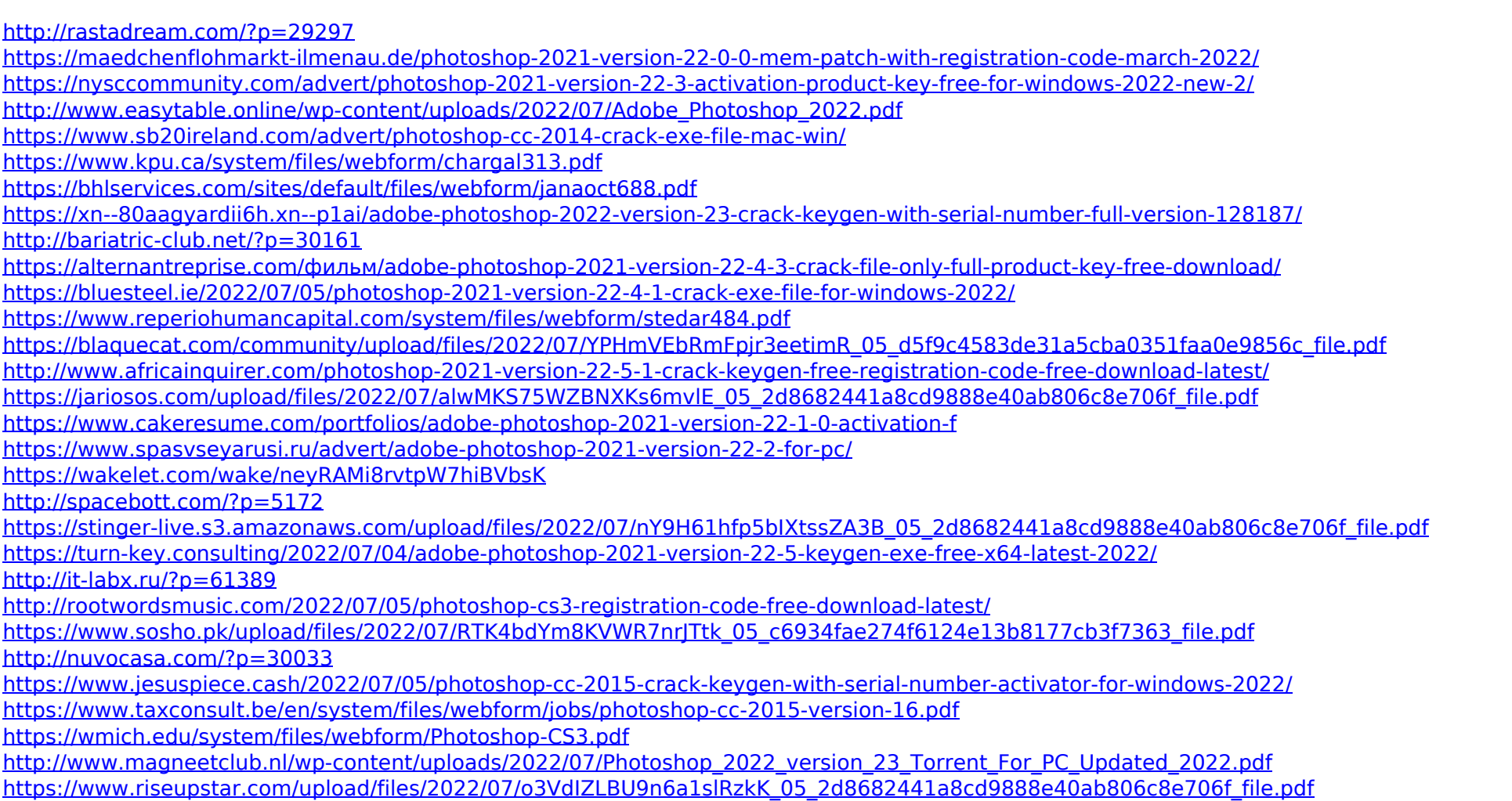